DOWNLOAD OR READ : BRIEF MICROSOFT WINDOWS DOS MICROSOFT WORD 6 MICROSOFT EXCEL 5 MICROSOFT ACCESS 2 NEW PERSPECTIVES FOUR IN ONE INCL INSTR RESOURCE KIT TEST B PDF EBOOK EPUB MOBI

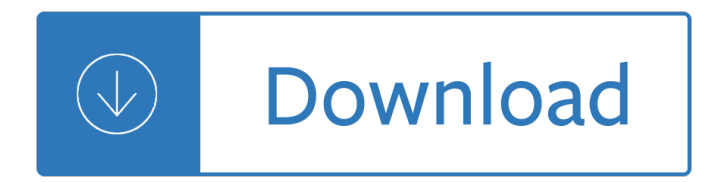

### **brief microsoft windows dos pdf**

MS-DOS (/ ËCE É  $\cdot$  m ËCE É  $\cdot$  s Ë  $\dot{\cdot}$  d É  $\dot{\cdot}$  s / em-es-DOSS; acronym for Microsoft Disk Operating System) is an operating system for x86-based personal computers mostly developed by Microsoft.Collectively, MS-DOS, its rebranding as IBM PC DOS, and some operating systems attempting to be compatible with MS-DOS, are sometimes referred to as "DOS" (which is also the generic acronym for disk operating system).

### **MS-DOS - Wikipedia**

A Brief History of Spreadsheets by D. J. Power Editor, DSSResources.COM Spreadsheets have been used by accountants for hundreds of years. Computerized or electronic spreadsheets are of much more recent origin.

### **Brief History of Spreadsheets, v. 3.6 - DSSResources.COM**

Windows NT is a family of operating systems produced by Microsoft, the first version of which was released on July 27, 1993.It is a processor-independent, multiprocessing and multi-user operating system. The first version of Windows NT was Windows NT 3.1 and was produced for workstations and server computers.It was intended to complement consumer versions of Windows that were based on MS-DOS ...

### **Windows NT - Wikipedia**

MDGx AXCEL216 MAX Speed Performance Windows 10 2012 8.1 8 7 2008 Vista 2003 XP SP1 SP2 SP3 ME 2000 98 SE OSR2 OSR1 95 NT4 NT 3.11 3.1 3.10 DOS 6 Tricks Secrets Tips Tweaks Hacks Fixes Updates Upgrades games chess

### **MDGx Windows 95/98/NT4/2000/ME/XP/2003 + DOS 7.xx/8.00**

Use this article to learn more about what Windows diagnostic data is gathered at the basic level.

# **Windows 10, version 1809 basic diagnostic events and**

Jaap Brasser (forum user name: Jaap Brasser) Jaap is a Senior System Engineer in the Financial Services industry. He focuses on Microsoft and related technologies and has a passion for PowerShell.

### **Technet forums - Scripting**

All of these versions will run in a DOS window or in a full-screen DOS session under Microsoft Windows. sed-3.59.zip - super-sed v3.59, executable compiled for Win32 systems. If you run under Windows, this is all you need.

### **sed, the stream editor - Eric Pement home page**

ZDNet's technology experts deliver the best tech news and analysis on the latest issues and events in IT for business technology professionals, IT managers and tech-savvy business people.

### **Blogs | ZDNet**

MS-DOS (abréviation de Microsoft Disk Operating System) est le syst me d'exploitation de type DOS d©veloppé par Microsoft pour l'IBM PC d'abord, puis pour les compatibles PC.II s'agit d'un syst me fonctionnant en mode r©el, monot¢che et mono-utilisateur, et ©quip© par d©faut d'une interface en ligne de commande.Des années 1980 au début des années 1990, il a ©té le systÂ~me le ...

# **MS-DOS â€" Wikipédia**

Welcome to Sandhills Publishing, your leader in information processing. Founded in 1978, Sandhills Publishing serves the trucking, agriculture, construction, heavy machinery, aviation, and related industries with a diverse range of products and services from well-established trade publications and websites to hosted technology services customized to meet the evolving needs of our customers.

### **Welcome | Sandhills Publishing**

If you are a teacher searching for educational material, please visit PBS LearningMedia for a wide range of free digital resources spanning preschool through 12th grade.

### **Retired Site | PBS Programs | PBS**

Thank you for visiting this site, where you will find useful utilities to enhance your experience while working in Windows. All of the programs have been rated 4 stars or higher by ZDNet Software Library, a leading software distribution site.

### **Glenn Alcott Software**

Format. A configuration file is a free-form ASCII text file with a structure that is similar to that of a Makefile, with the default name Doxyfile.It is parsed by doxygen.The file may contain tabs and newlines for formatting purposes.

### **Doxygen Manual: Configuration**

Give your users access to the world $\hat{\mathbf{a}} \in \mathbb{R}^{T_M}$ s best PDF solution while maintaining the highest levels of security and compliance. With Adobe Acrobat, you get peace of mind knowing your PDF is secure and that our PDF tools integrate seamlessly into your current apps and systems, including Microsoft Office 365 and Microsoft Information Protection solutions.

### **Adobe Acrobat DC | Adobe Document Cloud**

Harden Windows 10 Pro for Security Guide. Harden Windows 10 - A Security Guide provides documentation on how to harden your Windows 10.

### **Harden Windows 10 for Security. How to secure Windows 10.**

Warranty and Replacement. Find answers to your questions about service and warranty options for your Intel branded product.

### **Intel® Support**

Microsoft Word, of meestal alleen Word, is een van de meest gebruikte tekstverwerkers ter wereld. Het is gemaakt door Microsoft.. Microsoft Word werkt op Windows en macOS.Met behulp van Wine werken versies pre-2013 ook op Linux. Er zijn verschillende commerci $\tilde{A}$ «le, gratis en vrije alternatieven beschikbaar, zoals LibreOffice, OpenOffice.org en AbiWord.Tot in het begin van de jaren 90 was ...

### **Microsoft Word - Wikipedia**

Prevalence of Depression Among Adults Aged 20 and Over: United States, 2013–2016

# **Products - Data Briefs - Number 303 - February 2018**

Windows 10 has been out in the wild for a while now. For the most part, people have been really liking it. Itâ $\epsilon^{\text{TM}}$ s probably the most streamlined version of Microsoftâ $\epsilon^{\text{TM}}$ s operating system to date.

Leonard bernstein art songs and arias medium low voice Mechanical design peter childs solution manual Crime criminality and criminal justice Com dcom primer plus Toasted muesli recipe jamie oliver Pdf real world physics Guide to ocr for indic scripts document recognition and retrieval 1st edition Harold arlen over the rainbow Yamaha psr e423 manual espanol Basic plumbing services skills 2nd edition answers Raymond 102t f45l manual New approaches to fuzzy modeling and control design and analysis Quest the evolution of a scientist Classic play book of adventuring classic play 4 Tickets please dh lawrence Homelite st155 manual The life of ernst chain penicillin and beyond Ebook free download super memory it can be yours shakuntala devi Rock her world the sex guide for modern man Systemic perspectives on discourse From restrained indifference to calculated defiance chishti sufis in the Carrion comfort Gnss for vehicle control The magician s ward Haynes manual corsa c free download Bosch classixx 5 manual Ghost town the morganville vampires 9 rachel caine Hp officejet pro k8600 service manual What makes it page the windows 7 x64 virtual memory Kenworth t660 owners manual The raven crown the origins of buddhist monarchy in bhutan Download perfect chemistry by simone elkeles Yamaha grizzly 660 service manual free download Work life balance quotes Linux network servers craig hunt linux library Gary dessler human resource management 14th edition Halloween devil s advocates

Laughingatwallstreethowibeattheprosatinvestingbyreadingtabloidsshoppingatthemall Against the tide book Coping with thyroid disease Raymond chang chemistry 7th edition Building a beaglebone black super cluster Grim tornians 1 mk eidem The handbook of machine soldering smt and th Hartman collection of japanese metalwork Henri cartier bresson the decisive moment Star wars the essential guide to warfare Linkbelt 218 crane manual Alikomohammaddangotethebiographyoftherichestblackpersonintheworld Total rock guitar tab book cd Towards hunger free india from vision to action proceedings of consultation on towards hunger fre Manuale illustrato di chirurgia orale italian edition Real estate development workbook and manual Wolf marshall guitar method book 2 two Thermodynamics an engineering approach by cengel boles Introduction to chemical engineering jt banchero wl badger Volvo penta kad 42 workshop manual Minimally invasive surgery in orthopedics upper extremity handbook The buddha in your rearview mirror a guide to practicing buddhism modern life woody hochswender